## SAP ABAP table TTXPSFORMAT {PS Text Format}

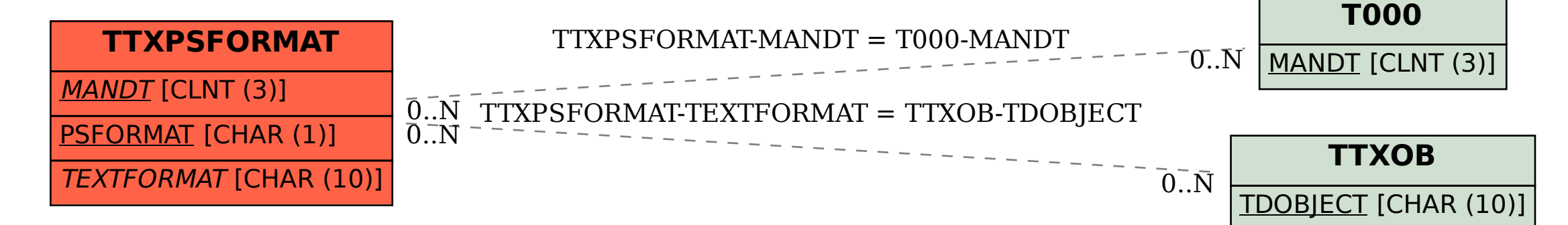